## ÍNDICE

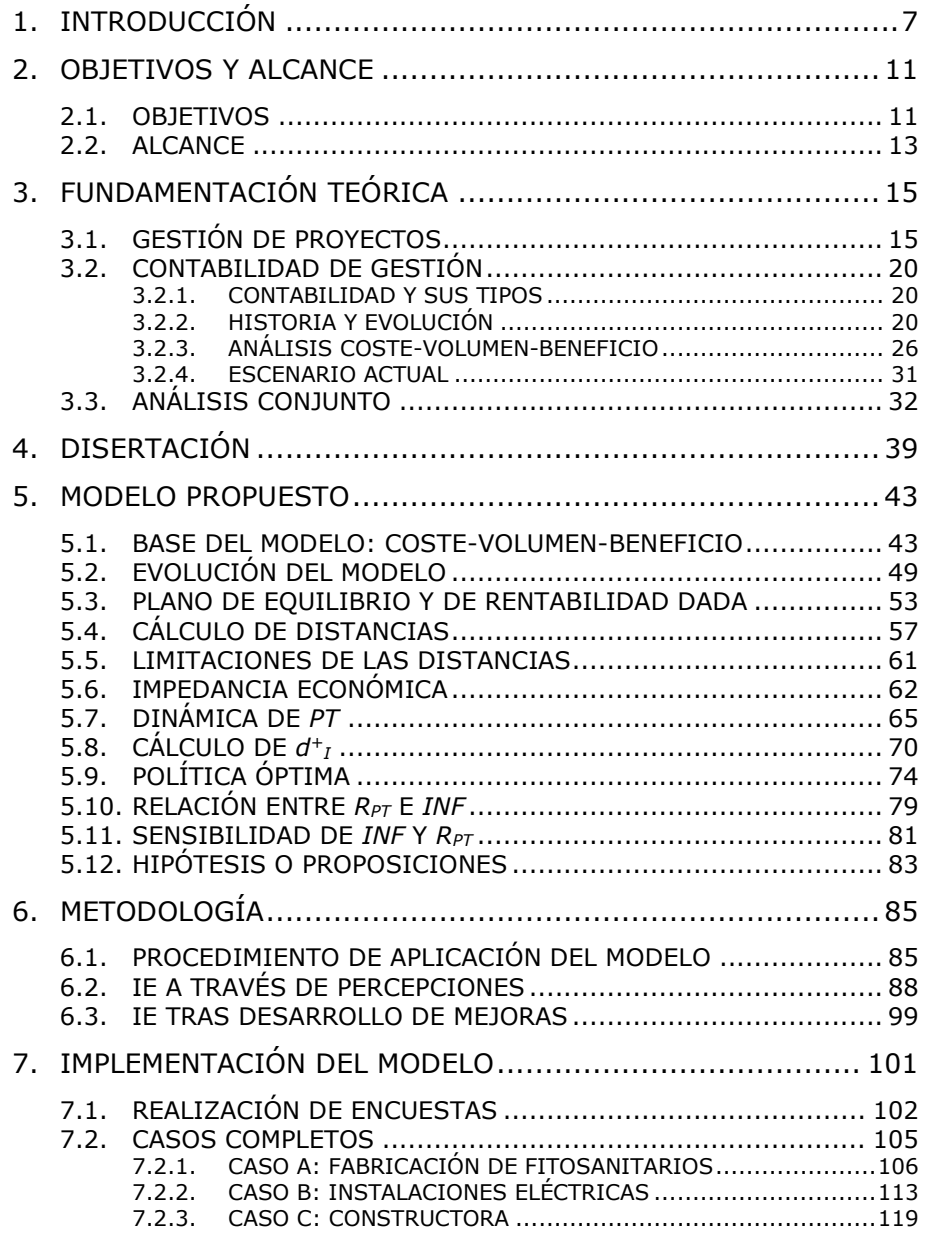

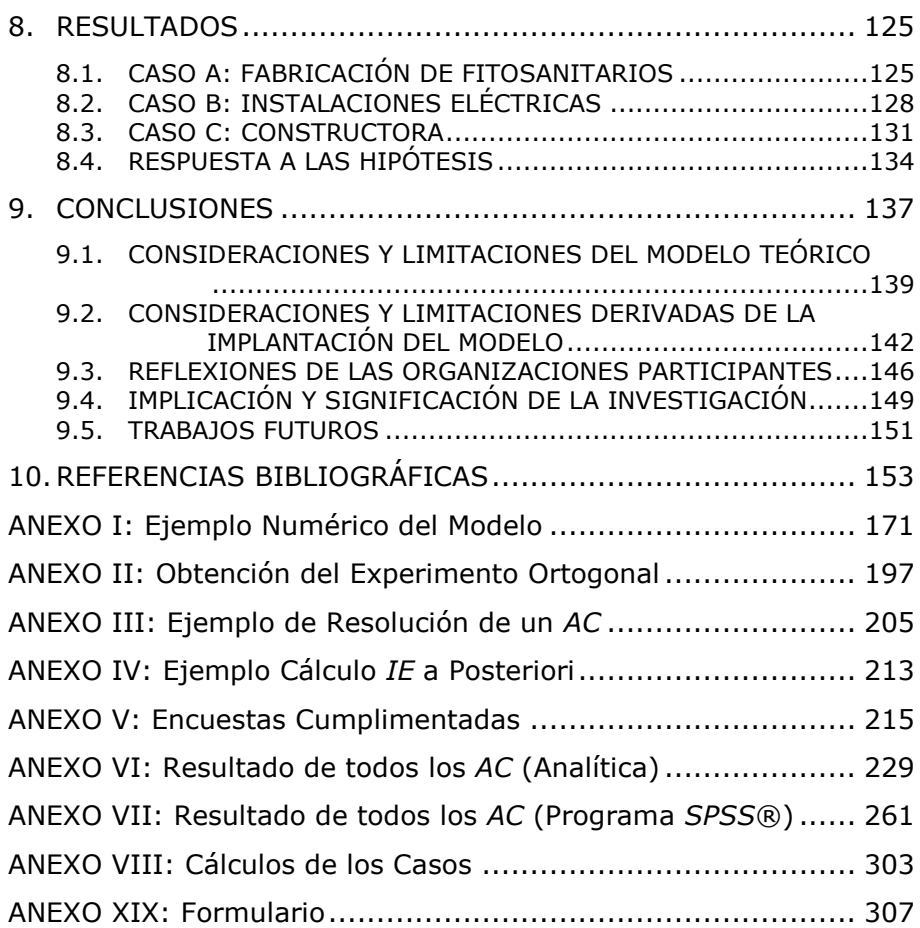

## ÍNDICE DE TABLAS

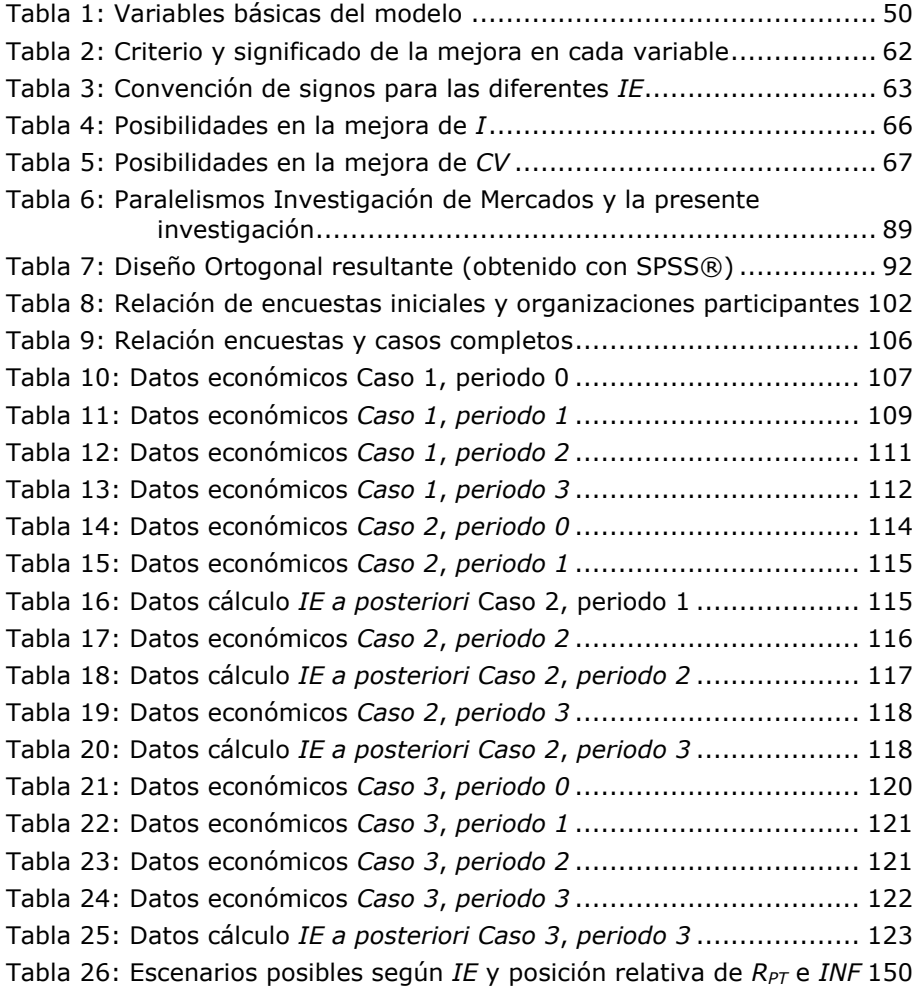

## ÍNDICE DE FIGURAS

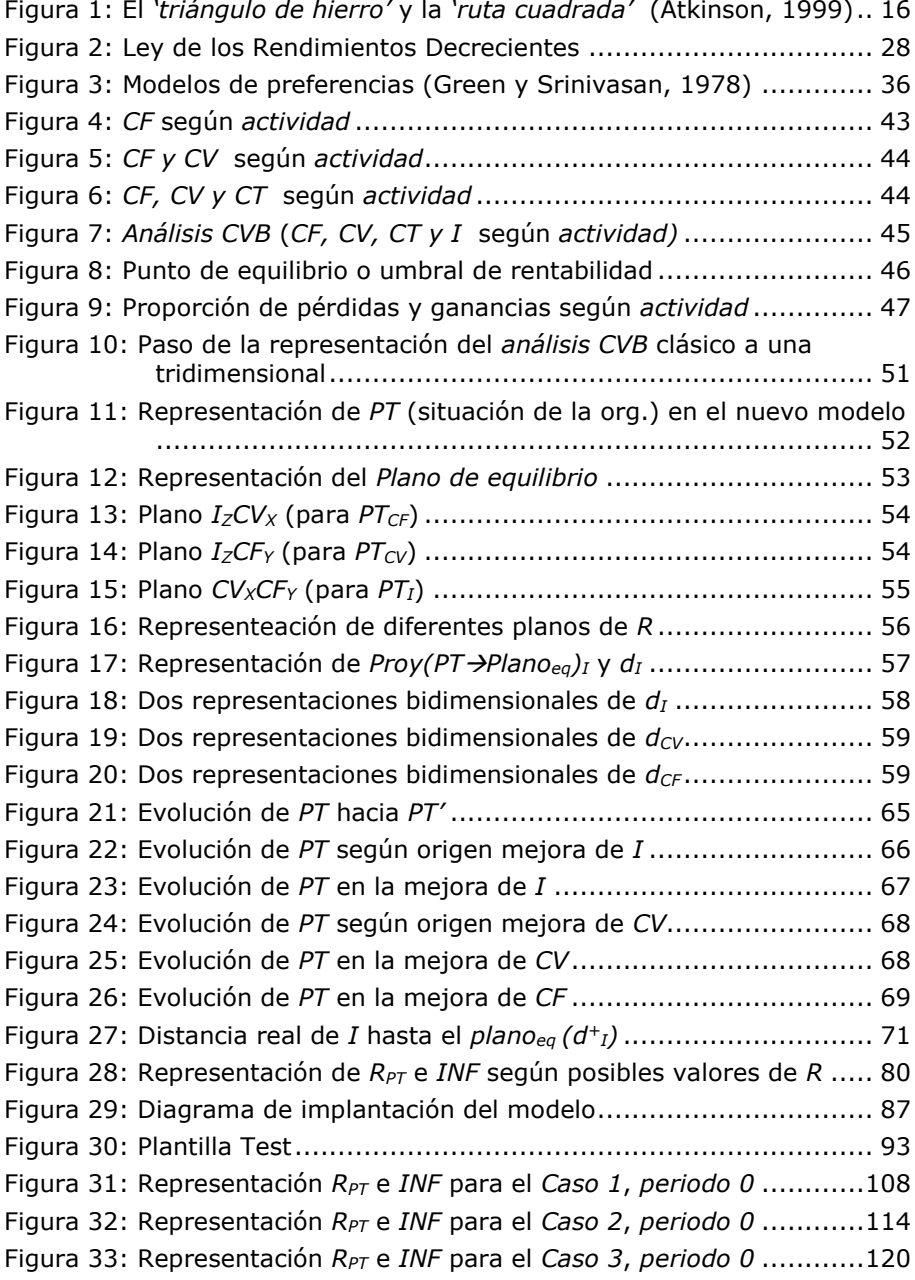

Figura 34: Evolución de la implantación del modelo en el *Caso 1* ........ 126 Figura 35: Gráficas de los principales parámetros en el *Caso 1* ........... 127 Figura 36: Evolución de la implantación del modelo en el *Caso 2* ........ 129 Figura 37: Gráficas de los principales parámetros en el *Caso 2* ........... 130 Figura 38: Evolución de la implantación del modelo en el *Caso 3* ........ 132 Figura 39: Gráficas de los principales parámetros en el *Caso 3* ........... 133 Figura 40: Diagrama de implantación del modelo revisado ................. 145